**Citrox Crack Activation Code (Final 2022)**

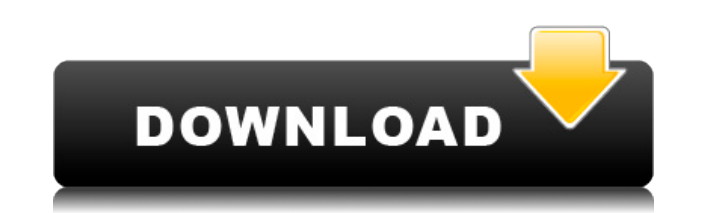

This utility prints a known good test page to your printer using the cg-xprint utility. Print page is printed using your preferred settings. You can check the nozzle Citrox Serial Key Features: Print a known good test page to your printer using the cg-xprint utility. Print page is printed using your preferred settings. Print the xPage using your settings. Detect alignment errors. Detect cracked or damaged nozzles. Print a page of instructions and warnings before printing a test page. Optionally print xPage to a directory. Print a page of instructions and warnings before printing a test page. Optionally print xPage to a directory. Print the xPage using your settings. Optionally print xPage to a directory. Print a known good test page to your printer using the cg-xprint utility. Print page is printed using your preferred settings. Print the xPage using your settings. Optionally print xPage to a directory. Print a page of instructions and warnings before printing a test page. Optionally print xPage to a directory. Print a page of instructions and warnings before printing a test page. Optionally print xPage to a directory. Print the xPage using your settings. Optionally print xPage to a directory. Print a page of instructions and warnings before printing a test page. Optionally print xPage to a directory. Print a page of instructions and warnings before printing a test page. Optionally print xPage to a directory. Print the xPage using your settings. Optionally print xPage to a directory. Print a page of instructions and warnings before printing a test page. Optionally print xPage to a directory. Print a page of instructions and warnings before printing a test page. Optionally print xPage to a directory. Print the xPage using your settings. Optionally print xPage to a directory. Print a page of instructions and warnings before printing a test page. Optionally print xPage to a directory. Print a page of instructions and warnings before printing a test page. Optionally print xPage to a directory. Print the xPage using your settings. Optionally print xPage to a directory. Print a page of instructions and warnings before printing a test page. Optionally print xPage to a directory. Print a page of instructions and warnings before printing a test page

**Citrox With Full Keygen For PC**

2edc1e01e8

Do you have any problems with your current printer or inkjet printer? Ink levels? Do your print heads get dirty? When you open your printer, do you see all the empty bottles and replacement print heads missing? Gutenprint Utilities is a software package that is used to scan the physical status of your printers. It also allows you to scan the print heads and even clean them. It also allows you to check the health of your print head nozzles. If one of the nozzles is inoperative, you can remove and replace it with a new print head. As a front end of escputil, Citrox allows you to connect to multiple printers at once. Your printers' status is displayed in a nice colorful screen and it tells you the status of your ink levels, ink cartridge, print heads, and much more. With Citrox, you can check the ink levels, print heads, nozzle health, and even align your print heads. Citrox Features: Citrox is an easy to use, colorful graphical user interface (GUI) that displays the ink levels, print heads, nozzle status and other printer parameters. With Citrox, you can check the ink levels, print heads, nozzle health, and align print heads. Citrox provides a printer status and ink level information that is updated every time you print. It can provide information about your ink levels and print heads in various languages, including English, French, Italian, German, Spanish and Spanish Latin American. Citrox is also a diagnostic tool for common problems such as print head alignment, cartridge or ink level problems, such as ink dry up. Its utility is easy to use. Citrox Ink Jet Printer UtilityToolbox Description Do you have any problems with your current printer or inkjet printer? Ink levels? Do your print heads get dirty? When you open your printer, do you see all the empty bottles and replacement print heads missing? Gutenprint Utilities is a software package that is used to scan the physical status of your printers. It also allows you to scan the print heads and even clean them. It also allows you to check the health of your print head nozzles. If one of the nozzles is inoperative, you can remove and replace it with a new print head. As a front end of escputil, Citrox allows you to connect to multiple printers at once. Your printers' status is displayed in a nice colorful screen and it tells you the status of your ink levels, ink cartridge

<https://joyme.io/scepandego> <https://joyme.io/bistcusubsmi> <https://techplanet.today/post/download-mein-kampf-pdf-bahasa-indonesia-31-best> <https://joyme.io/ciocesfconshe> <https://techplanet.today/post/download-link-program-za-hakiranje-facebookagolkes> <https://techplanet.today/post/tolerance-data-2012-better-download> <https://techplanet.today/post/top-7-prison-life-hacks-roblox-macosx> <https://techplanet.today/post/motorhead-ace-of-spades-album-torrent-download-link> <https://techplanet.today/post/keygen-top-para-corel-x6-85> <https://reallygoodemails.com/tegaswdiede> <https://joyme.io/manfecpconke> <https://tealfeed.com/downloadwindowslastxpv22iso-top-zc9k7> <https://tealfeed.com/daf-kompakt-a1-b1-kursbuch-pdf-rms3g>

**What's New In?**

Citrox Ink Jet Printer UtilityToolbox is a handy, easy to use inkjet printer utility. It shows ink levels, allows you to clean and align your print heads, and to perform a nozzle check. As it is a graphical front-end for escputil, it supports all printers supported by Gutenprint. Changelog: v1.0 Initial release Credits: Gideon Gabrielsson Ryan Gaertner Roberto Ceriani Antonino Sisti Andrew Nguyen All Contributors CC Licences: GNU GPL v3Halloween is getting closer. Our online store has been receiving a lot of requests for orders for skeletons, and people wanting to find out how to make them. For this first post, we have a fun tutorial for a 6-inch tin man. He uses an oven-safe cookie cutter, and has a removable and washable plastic eye. You can find this handy man anywhere that sells Halloween decorations. There is also an instruction manual in the package that comes with the kit. I'll explain how to make the eye later on. If you don't want to try this particular project, I've got another tutorial for you as well. It's the same recipe for the tin man, but this time the head is made from a hollow pumpkin. Step One: Place the cookie cutter inside the plastic of your mold. Don't worry about the plastic

sticking to the cookie cutter. The outer edges of the plastic will be quite thick, and you just want to be sure that the cookie cutter fits inside. If you have a new mold, you may need to flip it over. Step Two: Melt the white chocolate. Put it in a microwave-safe bowl, and heat on high for 30 seconds. If you're using the microwave, it should be at a level that the bowl is just half full. If you don't have a microwave, heat the bowl in a saucepan of boiling water for about a minute, stirring occasionally. Scrape the bowl, and place the chocolate in the freezer to harden. Step Three: Combine the white chocolate and the vegetable oil in a bowl. Make sure that you stir well. If you stir too slowly, the oil will separate. If that happens, just stir until the chocolate is melted and smooth, and then chill it in the freezer. After this is hard, start in with the pumpkin. Using a melon baller, cut away the rind from the pumpkin. Make sure you remove enough so that the pumpkin is just sitting on the bottom of the mold. Fill the cavity of the pumpkin with the chocolate mixture. You can even make it look a little more realistic by placing some small lumps of white chocolate on the top

Minimum: OS: Windows 7/8/8.1/10 (64 bit) Processor: Intel Core2 Duo 2.4 GHz or faster Memory: 4 GB RAM Graphics: nVidia GeForce 8600M GS or better DirectX: Version 9.0 Storage: 25 GB available space Sound Card: DirectX 9.0 Compatible Audio Device Additional Notes: Per Uwe Boll's Statement: Black Ops 2 PC Benchmarks (Core i7-

## Related links:

[https://idakiss.com/wp-content/uploads/2022/12/LOC\\_Counter\\_GUI.pdf](https://idakiss.com/wp-content/uploads/2022/12/LOC_Counter_GUI.pdf) <https://holidaysbotswana.com/wp-content/uploads/2022/12/ASUS-TurboV-EVO.pdf> <https://luxvideo.tv/2022/12/12/mouseimp-pro-7-0-0-5-crack-serial-number-full-torrent-updated/> <http://klassenispil.dk/wp-content/uploads/2022/12/janiuala.pdf> <https://ca-products.com/okdo-website-to-pdf-converter-crack-with-product-key-updated-2022/> <https://www.carasautundu.it/wp-content/uploads/2022/12/prayjann.pdf> <https://sprachennetz.org/advert/reflector-database-manager-crack-free-march-2022/> <http://www.kiwitravellers2017.com/wp-content/uploads/2022/12/ABCDeploy.pdf> <https://prattsrl.com/2022/12/12/twistload-crack-download-latest/> <https://manufactur3dmag.com/wp-content/uploads/2022/12/Password-Reminder.pdf>